# **Forelesning IN1900 – 5 okt 2023**

**Ole Christian Lingjærde Institutt for Informatikk, Universitetet i Oslo**

**Uke: 2 Oktober - 8 Oktober, 2023**

Dictionaries (mandag)

Tekststrenger (i dag)

Oppvarming til midtveiseksamen (i dag)

# Tekstbehandling - kjapp repetisjon

- $s =$  "min fil.txt"
- **# Splitte i enkeltord:**
- s.split() # ['min', 'fil.txt']

# Tekstbehandling - kjapp repetisjon

- $s =$  "min fil.txt"
- **# Splitte i enkeltord:**
- s.split() # ['min', 'fil.txt']
- **# Splitte i enkeltord med selvvalgt skilletegn:**  $s.split(".")$  # ['min fil', 'txt'] s.split(" fil") # ['min', '.txt']

# Tekstbehandling - kjapp repetisjon

- $s =$  "min fil.txt"
- **# Splitte i enkeltord:**
- s.split() # ['min', 'fil.txt']
- **# Splitte i enkeltord med selvvalgt skilletegn:**  $s.split(".")$  # ['min fil', 'txt'] s.split(" fil") # ['min', '.txt']
- **# Finne plassering av substreng:** s.index $("."')$  # 7

```
s = "min fil.txt"
```
- **# Splitte i enkeltord:**
- s.split() # ['min', 'fil.txt']

**# Splitte i enkeltord med selvvalgt skilletegn:**  $s.split(".")$  # ['min fil', 'txt'] s.split(" fil") # ['min', '.txt']

```
# Finne plassering av substreng:
s.index("."') # 7
```
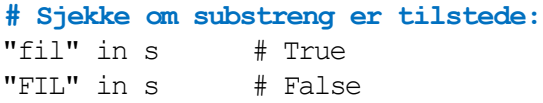

```
s = "min fil.txt"
```
- **# Splitte i enkeltord:**
- s.split() # ['min', 'fil.txt']

**# Splitte i enkeltord med selvvalgt skilletegn:**  $s.split(".")$  # ['min fil', 'txt'] s.split(" fil") # ['min', '.txt']

**# Finne plassering av substreng:** s.index $(''.")$  # 7

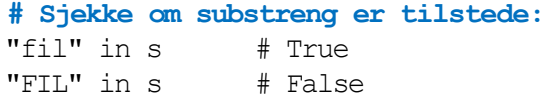

```
# Plukke ut ett tegn:
```

```
s[0] \# 'm'
s[1] \# 'i'
s[2] \# 'n'
s[3] \# ' '
```
- s = "Dette er en tekststreng"
- *# Alt unntatt første tegn*
- s[1:] *# "ette er en tekststreng"*

s = "Dette er en tekststreng"

*# Alt unntatt første tegn* s[1:] *# "ette er en tekststreng"*

*# Alt unntatt første og siste tegn* s[1:-1] *# "ette er en tekststren"*

s = "Dette er en tekststreng"

*# Alt unntatt første tegn* s[1:] *# "ette er en tekststreng"*

*# Alt unntatt første og siste tegn* s[1:-1] *# "ette er en tekststren"*

*# Tegnene med indeks 2,3,4* s[2:5] *# "tte"*

s = "Dette er en tekststreng"

*# Alt unntatt første tegn* s[1:] *# "ette er en tekststreng"*

*# Alt unntatt første og siste tegn* s[1:-1] *# "ette er en tekststren"*

*# Tegnene med indeks 2,3,4* s[2:5] *# "tte"*

*# Alt fra og med en substreng* s[s.index("tekst"):] *# "tekststreng"*

s = "Dette er en tekststreng"

*# Alt unntatt første tegn* s[1:] *# "ette er en tekststreng"*

*# Alt unntatt første og siste tegn* s[1:-1] *# "ette er en tekststren"*

```
# Tegnene med indeks 2,3,4
s[2:5] # "tte"
```
*# Alt fra og med en substreng* s[s.index("tekst"):] *# "tekststreng"*

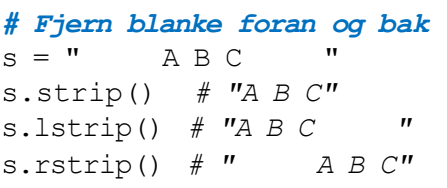

```
a = [\texttt{"I", "am", "happy"]}
```
*# Slå sammen listeelementer*  $s = "" . join (a) # "Iamhappy"$   $a = [\texttt{"I", "am", "happy"]}$ 

*# Slå sammen listeelementer*  $s = ""$ . join(a)  $# "Iamhappy"$ 

*# Slå sammen listeelementer med blanke i mellom*  $s = " "$ . join(a)  $# "I$  *am* happy"

 $a = [\mathbf{''I''}, \mathbf{''am''}, \mathbf{''h}appy\mathbf{''}]$ 

*# Slå sammen listeelementer*  $s = ""$ . join(a)  $# "Iamhappy"$ 

*# Slå sammen listeelementer med blanke i mellom*  $s = " "$ . join(a)  $# "I$  *am* happy"

*# Slå sammen listeelementer med "--" i mellom* s = "--".join(a) *# "I--am--happy"*

s = "Dette er en tekststreng"

## *# Erstatt alle blanke med "X"*

- $t = s.\text{replace}("", "X")$ 
	- *# 'DetteXerXenXtekststreng'*

s = "Dette er en tekststreng"

## *# Erstatt alle blanke med "X"*

- $t = s.\text{replace}("", "X")$ 
	- *# 'DetteXerXenXtekststreng'*

## *# Erstatt en substreng med en annen*

- t = s.replace("Dette", "Her")
	- *# 'Her er en tekststreng'*

s = "Dette er en tekststreng"

### *# Erstatt alle blanke med "X"*

- $t = s.\text{replace}("", "X")$ 
	- *# 'DetteXerXenXtekststreng'*

## *# Erstatt en substreng med en annen*

t = s.replace("Dette", "Her") *# 'Her er en tekststreng'*

## *# Erstatt alt foran "tekst" med noe annet*

- $t = s.\text{replace}(s[:s.\text{index}("tekst"))], "Nv")$ 
	- *# 'Ny tekststreng'*

s = "Dette er en tekststreng"

### *# Erstatt alle blanke med "X"*

- $t = s.\text{replace}("", "X")$ 
	- *# 'DetteXerXenXtekststreng'*

## *# Erstatt en substreng med en annen*

t = s.replace("Dette", "Her") *# 'Her er en tekststreng'*

## *# Erstatt alt foran "tekst" med noe annet*

- $t = s.\text{replace}(s[:s.\text{index}("tekst"))], "Nv")$ 
	- *# 'Ny tekststreng'*

### *# Erstatt alt fra og med "tekst" med noe annet*

 $t = s.\text{replace}(s[s.\text{index}("tekst");], "setning")$ *# 'Dette er en setning'*

## Her er det forskjeller mellom operativsystemer!

# *# Unix/Linux/Mac:*  $s = "\n", \text{join}(['$  Line A", "Line B", "Line C"]) s.split $("n")$

## *# Windows:*

 $s = "\r\in',join(["Line A", "Line B", "Line C"]")$ s.split(" $\rceil r \n$ ")

## *# Alle operativsystemer:* s.splitlines()

# Noen flere tekstfunksjoner

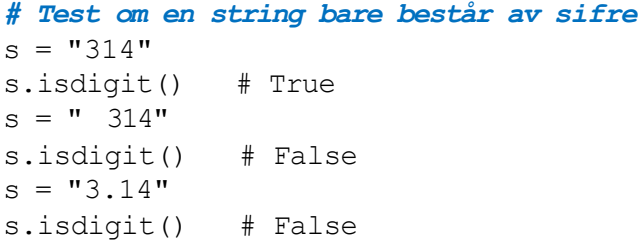

# Noen flere tekstfunksjoner

## *# Test om en string bare består av sifre*  $s = "314"$ s.isdigit() # True  $s = " 314"$ s.isdigit() # False  $s = "3.14"$ s.isdigit() # False

## *# Endre alt til små eller til store bokstaver*

 $s =$  "ABC def" s.lower() *# "abc def"* s.upper() *# "ABC DEF"*

# Noen flere tekstfunksjoner

## *# Test om en string bare består av sifre*  $s = "314"$ s.isdigit() # True  $s =$  " 314" s.isdigit() # False  $s = "3.14"$ s.isdigit() # False

## *# Endre alt til små eller til store bokstaver*

 $s =$  "ABC def" s.lower() *# "abc def"* s.upper() *# "ABC DEF"*

## *# Test om en string starter/slutter med en gitt string*

s = "Dette er en string" s.startswith("Dette er") # True s.endswith("Dette er") # False *# Teste om en string bare består av bokstaver:*

```
s = "Vinter, vår og høst"
s.isalpha() # False
s[0:5].isalpha() # True
```
## *# Fjerne alle spesialtegn:*

```
s0 = "Vinter, vår og høst"
s1 = 11for e in s0:
 if e.isalpha():
    s1 = s1 + e# Nå er s1: "Vintervåroghøst"
```
## Anta at vi ønsker å lese en fil med følgende format:

 $(1.3,0)$   $(-1,2)$   $(3,-1.5)$  $(0,1)$   $(1,0)$   $(1,1)$  $(0, -0.01)$   $(10.5, -1)$   $(2.5, -2.5)$ 

# Algoritme:

- **<sup>1</sup>** Les én linje av gangen
- For hver linje: splitt opp i ord **2**
- For hvert ord: fjern parenteser og splitt på komma **3**

```
pairs = []
```

```
with open('pairs.dat') as infile:
   for line in infile:
      words = line.split() for w in words:
          w = w[1:-1] # Fjern parentesene rundt
          numbers = w.split(","")pair = (float(numbers[0]), float(numbers[1]))pairs.append(pair)
```
# **Resultat**

## pairs:

 $[ (1.3, 0.0)$ ,  $(-1.0, 2.0),$  $(3.0, -1.5)$ ,  $(0.0, 1.0)$ ,  $(1.0, 0.0)$ ,  $(1.0, 1.0),$  $(0.0, -0.01)$ ,  $(10.5, -1.0)$ ,  $(2.5, -2.5)$ ]

Vi ønsker å lage et program som finner de oftest forekommende ordene i en tekstfil.

Vi ønsker å lage et program som finner de oftest forekommende ordene i en tekstfil.

# **Innledende strategi:**

- Lag en dictionary words som lagrer ordene som nøkler og antall forekomster som verdier
- Les filen linjevis med readline()
- Splitt hver linje i enkeltord med split()
- Legg enkeltordene inn i words

**Problem 1: Hvordan unngå at spesialtegn og store/små bokstaver skaper problemer?**

**Problem 1: Hvordan unngå at spesialtegn og store/små bokstaver skaper problemer?**

Anta vi har tekstfilen:

Sola skinner. Det er veldig varmt i sola i dag. Hvis det ikke hadde vært for sola, ville det ha vært kaldt.

Her vil split() fange opp blant annet ordene

Sola sola sola,

og vi ønsker å registrere dette som samme ord.

**Problem 1: Hvordan unngå at spesialtegn og store/små bokstaver skaper problemer?**

Anta vi har tekstfilen:

Sola skinner. Det er veldig varmt i sola i dag. Hvis det ikke hadde vært for sola, ville det ha vært kaldt.

Her vil split() fange opp blant annet ordene

Sola sola sola,

og vi ønsker å registrere dette som samme ord.

## **Løsning:**

1) Trekk ut bokstavene i hvert ord med isalpha() 2) Konverter til små bokstaver med lower()

**Problem 2: Hvordan telle antall forekomster av hvert ord?**

## **Problem 2: Hvordan telle antall forekomster av hvert ord?**

## **Løsning:**

- Lag en tom dictionary counts =  $\{\}$ 

```
For alle ordene w i filen:
 Hvis ordet ikke er sett før:
    counts[w] = 1Hvis ordet er sett før:
    counts[w] = counts[w] + 1
```

```
filename = input("File name? ") 
file = open(filename)# Les filen linjevis, splitt linjer i ord og legg inn i dictionary
counts = \{\}for line in file:
  words = line.split()for w in words:
      w = "".join([e for e in w if e.isalpha())w = w. lower()
      if w in counts:
          counts[w] = counts[w]+1else:
          counts[wl = 1]
```
### **# Put all words in list and sort on counts**

```
words = list(counts.keys())words.sort(key=lambda x:counts[x], reverse=True)
```
### **# Print 30 most frequent words with counts** for i in range(0,min(len(words),30)):

```
print(f"{i+1:3d} {words[i]:10s} {counts[words[i]]}")
```
Onsdag 11. oktober kl 15-19.

Sted:

- Silurveien 2 Sal 3B
- Silurveien 2 Sal 3C
- Silurveien 2 Enerom 4
- Silurveien 2 Enerom 5
- Silurveien 2 Sal 3D

Sjekk i Studentweb hvor du skal sitte, og møt opp i god tid!

Noen reisealternativer:

- T-banen: linje 3 til Åsjordet, deretter ca 600 meter å spasere
- Buss: linje 23 til Blokkajordet, deretter ca 300 meter å spasere

Oppgavesettet består av flervalgsoppgaver.

Oppgaver kan være av formen

"Velg ett alternativ" Riktig svar gir 1 poeng Feil svar gir 0 poeng Manglende svar gir 0 poeng

"Hvilke alternativer/verdier er riktige" Hvert riktig svar gir 0.5 poeng Hvert feil svar gir 0 poeng Hvert manglende svar gir 0 poeng

#### ÷. **Forside**

UNIVERSITY OF OSLO Faculty of mathematics and natural sciences

Mid-term exam IN1900, MAT-IN1105, IN-KJM1900, IN-GEO1900 Date: October 12, 2022 Attachments: None Permitted aids: None

- The exam set has 21 multiple choice questions. The maximum score is 25.
- All code in the question text is written in Python 3
- Most of the questions have one correct answer. A correctly marked answer gives 1 point. wrong or missing answer gives 0 points. There are no negative points for wrong answers, so one should always mark an answer.
- Questions 16 and 17 have 4 answers each. It is given 0.5 points for each correct answer and 0 points for wrong or unmarked answers, maximum 2 points total for each of the two auestions
- Questions 18 and 21 have two correct answers. It is given 1 point for each correctly marked answer, -1 for incorrectly marked answers, and 0 for missing answers. The maximum score on the question is 2 and the minimum score is 0. One should always mark at least one answer

What is printed in the terminal when the following code is run?

 $a = 3$  $b = a + 2$  $a = 100$ print(a,b)

### Select one alternative:

 $\bigcirc$  35

 $\circ$  100 102

 $\circ$  100 5

An error message

What is printed in the terminal when the following code is run?

 $a = 3$  $b = a + 2$  $a = 100$ print(a,b)

### Select one alternative:

 $\bigcirc$  35

 $\circ$  100 102

X 100 5

An error message

What is printed when this code is run?  $x = [4, 5, 6]$  $y = [1,2,3]$  $print(x + y)$ 

### **Select one alternative:**

An error message

 $[4,5,6,1,2,3]$ 

 $[1,2,3,4,5,6]$ 

 $[5,7,9]$ 

What is printed when this code is run?  $x = [4, 5, 6]$  $y = [1,2,3]$  $print(x + y)$ 

### **Select one alternative:**

An error message

 $X [4,5,6,1,2,3]$ 

 $[1,2,3,4,5,6]$ 

 $[5,7,9]$ 

### <sup>3</sup> Hva skrives ut?

What is printed when this code is run?

```
x = 0\overline{a} = \overline{1}b = 4if a - b \leq 0if b = 0:
     x = x + 1if b > 0:
     x = x + 2elif a > 5:
     x = x + 3else:
     x = x + 4else:
  x = x + 5
```
 $print(x)$ 

Select one alternative:

 $\bigcirc$  2  $\bigcirc$  5  $\bigcirc$  10  $\bigcirc$  3  $\odot$  1

### <sup>3</sup> Hva skrives ut?

What is printed when this code is run?

 $x = 0$  $a = 1$  $h = 4$ if  $a - b < 0$ : if  $h = 0$ :  $x = x + 1$ if  $h > 0$  $x = x + 2$ elif  $a > 5$ :  $x = x + 3$ else:  $x = x + 4$ else:  $x = x + 5$ 

 $print(x)$ 

Select one alternative:

 $\bigcirc$  2

 $\bigcirc$  5

 $\bigcirc$  10

 $X<sub>3</sub>$ 

 $^{\circ}$  1

 $x = 0$ ,  $a = 1$ ,  $b = 4$  $a - b < 0$  $b := 0$  $x = 1$  $b > 0$  $x = 3$ 

## <sup>4</sup> Hva skrives ut?

What is printed when this code is run? import math  $r = 1$  $A = math$ .pi\*r\*\*2 print(type(r),type(A))

### Select one alternative:

An error message

 $0.103.14$ 

C <class 'int'> <class 'float'>

C <class 'float'> <class 'float'>

## <sup>4</sup> Hva skrives ut?

What is printed when this code is run? import math  $r = 1$  $A = math$ .pi\*r\*\*2 print(type(r),type(A))

### Select one alternative:

An error message

 $0.103.14$ 

 $X$  <class 'int'> <class 'float'>

C <class 'float'> <class 'float'>

## <sup>5</sup> Hva skrives ut?

```
What is printed when this code is run?
a = \prodx = \Boxfor n in range(100):
  x.append(n)
  a.append(x)print(len(a), len(a[-1]))
```
### Select one alternative:

 $0100100$ 

 $\bigcirc$  100 1

An error message

 $<sup>0</sup>$  1011</sup>

 $0101101$ 

## <sup>5</sup> Hva skrives ut?

```
What is printed when this code is run?
a = \Boxx = \Boxfor n in range(100):
  x.append(n)
  a.append(x)print(len(a), len(a[-1]))
```
Select one alternative:

X 100 100

 $\bigcirc$  100 1

An error message

 $<sup>0</sup>$  1011</sup>

 $0101101$ 

## <sup>6</sup> Hva skrives ut?

What is printed when this code is run? hello = "Hello students! Welcome to the midterm exam!" print(hello.split('e')[-1])

### **Select one alternative:**

An error message

 $Q$  examl

 $\circ$  xam!

Welcome to the midterm exam!

## <sup>6</sup> Hva skrives ut?

What is printed when this code is run? hello = "Hello students! Welcome to the midterm exam!" print(hello.split('e')[-1])

### **Select one alternative:**

An error message

 $Q$  examl

X xam!

Welcome to the midterm exam!

What is printed when this code is run?  $s = 0$ for  $i$  in range $(2,8,2)$ :  $s \leftarrow i$ print(s)

### **Select one alternative:**

 $\circ$  0  $\bigcirc$  22

 $\degree$  20

 $\bigcirc$  12

What is printed when this code is run?  $s = 0$ for  $i$  in range $(2,8,2)$ :  $s \leftarrow i$ print(s)

### **Select one alternative:**

 $\circ$  0  $\bigcirc$  22  $\degree$  20

 $X$  12

What is printed when this code is run?  $def f(x,y):$ return 3\*x\*\*2 - 4\*y

 $y = 3$  $\mathbf{x} = 2$  $print(f(1,2))$ 

### **Select one alternative:**

 $\bigcirc$  -5

 $\bigcirc$  10

An error message

 $\circ$  0

What is printed when this code is run?  $def f(x,y):$ return 3\*x\*\*2 - 4\*y

 $y = 3$  $\mathbf{x} = 2$  $print(f(1,2))$ 

**Select one alternative:** 

 $X - 5$ 

 $\bigcirc$  10

An error message

 $\circ$  0

#### $\bf{9}$ Hva skrives ut?

What is printed when this code is run? from math import sart

```
def norm(v):
  v squared = fe^{**}2 for e in vl
  return sqrt(sum(v squared))
```

```
def test norm():
  v = (4,3)expected = 5{\rm computed} = {\rm norm}(v)tol = 1e-6msg = f'expected {expected}, got {computed}'
  assert abs(expected computed) < tol, msg
```
test norm()

The function sum, which is used inside norm, is a built-in function in Python. It takes a list, array, or similar object as argument, and returns the sum of its elements. **Select one alternative:** 

**False** 

AssertionError: expected 5, got 0

Nothing is printed

**True** 

#### $\bf{9}$ Hva skrives ut?

What is printed when this code is run? from math import sart

```
def norm(v):
  v squared = fe^{**}2 for e in vl
  return sqrt(sum(v squared))
```

```
def test norm():
  v = (4,3)expected = 5{\rm computed} = {\rm norm}(v)tol = 1e-6msg = f'expected {expected}, got {computed}'
  assert abs(expected computed) < tol, msg
```
test norm()

The function sum, which is used inside norm, is a built-in function in Python. It takes a list, array, or similar object as argument, and returns the sum of its elements. **Select one alternative:** 

**False** 

AssertionError: expected 5, got 0

X Nothing is printed

**True** 

### <sup>10</sup> Hva skrives ut?

What is printed when this code is run?  $F = 0$  $C1 = []$ ;  $C2 = []$ 

while  $F \le 100$ : C1.append(5/9 \* (F-32))  $F = 10$ 

for F in range(0,100,10): C2.append(5/9 \* (F-32))

 $print(F, len(C1) == len(C2))$ 

### **Select one alternative:**

90 False

0 100 True

90 True

<sup>100</sup> False

### <sup>10</sup> Hva skrives ut?

What is printed when this code is run?  $F = 0$  $C1 = []$ ;  $C2 = []$ 

while  $F \le 100$ : C1.append(5/9 \* (F-32))  $F = 10$ 

for F in range(0,100,10): C2.append(5/9 \* (F-32))

 $print(F, len(C1) == len(C2))$ 

**Select one alternative:** 

X 90 False

0 100 True

90 True

<sup>100</sup> False

## <sup>11</sup> I hvilken linje feiler koden?

```
In what line will this code stop and print an error message?
n = 100x = [0]^*(n+1)dx = 1.0/nfor i in range(n+1):
  x[i+1] = i * dx
```
**Select one alternative:** 

 $\bigcirc$  x[i+1] = i \* dx

 $\circ$  for i in range(n+1):

 $dx = 1.0/n$ 

 $x = [0]^*(n+1)$ 

## <sup>11</sup> I hvilken linje feiler koden?

```
In what line will this code stop and print an error message?
n = 100x = [0]^*(n+1)dx = 1.0/nfor i in range(n+1):
  x[i+1] = i * dx
```
**Select one alternative:** 

 $X$  x[i+1] = i \* dx

 $\circ$  for i in range(n+1):

 $dx = 1.0/n$ 

 $x = [0]^*(n+1)$ 

### <sup>12</sup> I hvilken linje feiler koden?

```
In what line will this code stop and print an error message?
def g(x):return x^{**}3 + x^{**}2def f(x,y):return x + 2<sup>*</sup>yx = 1print(f(x,g(x)))print(g(y))
```
### **Select one alternative:**

 $\bigcirc$  print(f(x,g(x)))

 $\circ$  return x + 2<sup>\*</sup>y

 $\circ$  return  $x^{**}3 + x^{**}2$ 

### $\circ$  print(g(y))

### <sup>12</sup> I hvilken linje feiler koden?

```
In what line will this code stop and print an error message?
def g(x):return x^{**}3 + x^{**}2def f(x,y):return x + 2<sup>*</sup>yx = 1print(f(x,g(x)))print(g(y))
```
### **Select one alternative:**

 $\bigcirc$  print(f(x,g(x)))

 $\circ$  return x + 2<sup>\*</sup>y

 $\circ$  return  $x^{**}3 + x^{**}2$ 

### $X$ print( $g(y)$ )